# What is new in the Oracle 9 *i* CBO

Wolfgang Breitling breitliw@centrexcc.com Centrex Consulting Corporation www.centrexcc.com

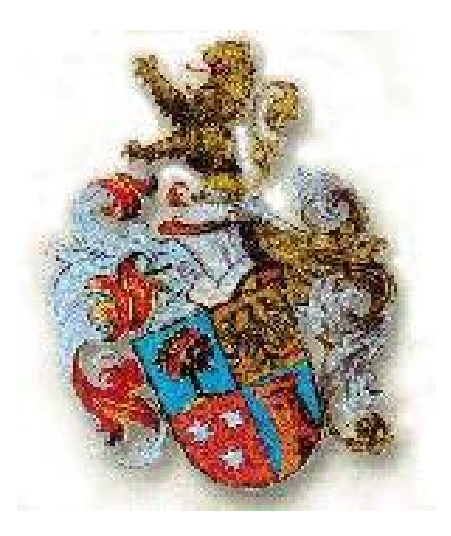

# Who am I

#### OCP certified DBA - 7, 8, 8*i*, 9*i*

Independent consultant since 1996 specializing in Oracle and Peoplesoft setup, administration, and performance tuning

20+ years in database management DL/1, IMS, ADABAS, SQL/DS, DB2

Oracle since 1993 (7.0.12)

Mathematics major at University of Stuttgart

Topics

init.ora parameters changes Changes to Explain Plan New base access paths Histograms and bind value peeking New cost model and system statistics Dynamic sampling sql trace and tkprof changes

#### Obsoleted parameters

8.1.7 9.0 9.2OPTIMIZER\_PERCENT\_PARALLEL  $\Omega$ \_OPTIMIZER\_PERCENT\_PARALLEL 101101

SORT\_AREA\_SIZE and HASH\_AREA\_SIZE replaced by PGA\_AGGREGATE\_TARGET retained only for backward compatibility

Existing parameters with changed default values

8.1.7 9.0 9.2OPTIMIZER\_MAX\_PERMUTATIONS 80000 2000 2000 ALWAYS\_ANTI\_JOIN nested\_loops choose choose ALWAYS\_SEMI\_JOIN standard choose choose

#### Existing parameters with changed default values

8.1.7

 $9<sub>0</sub>$ 

9.2

true

true

true

true

true

true

true

true

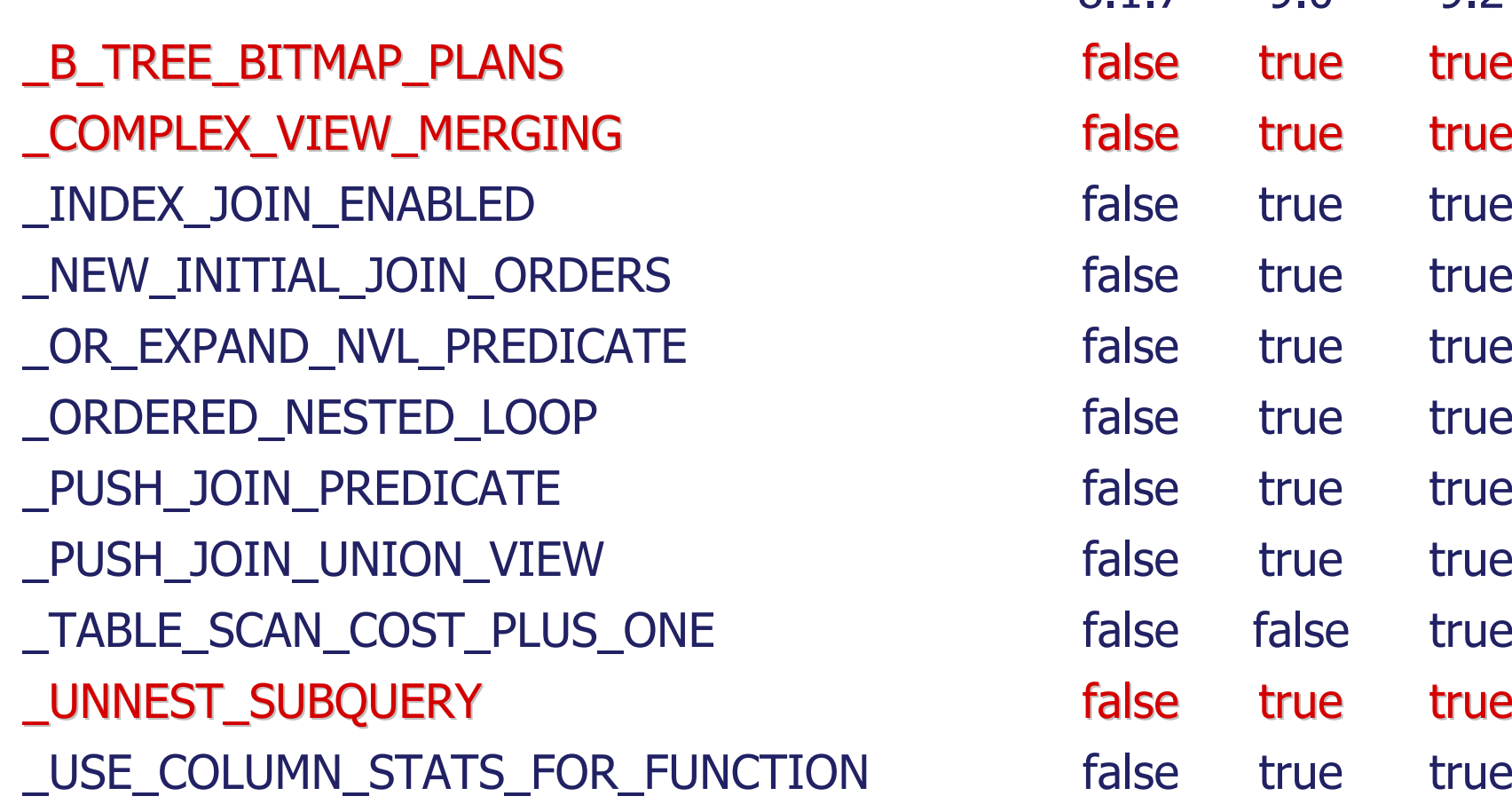

#### New parameters

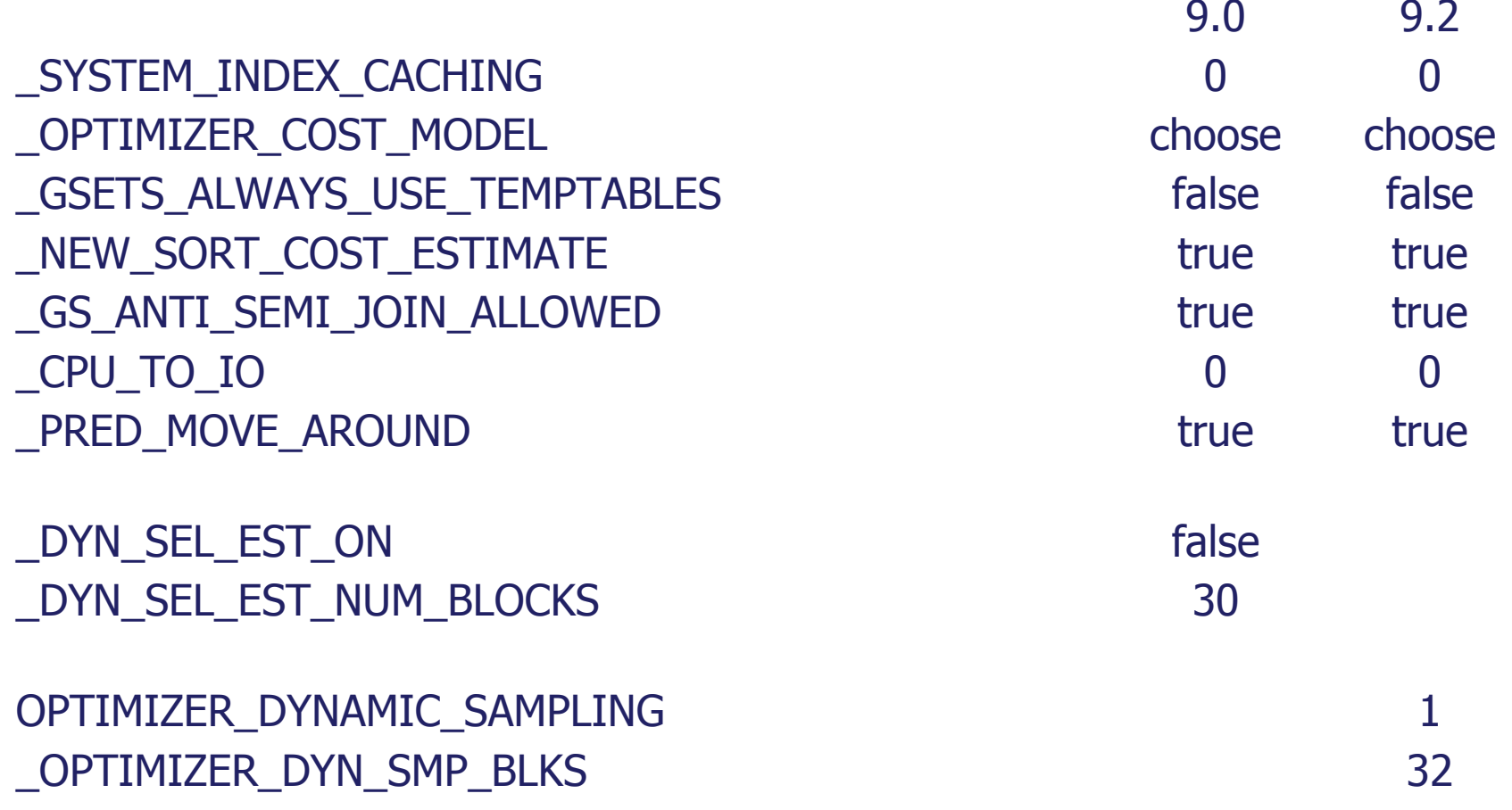

COUG - November 20, 2003 Centrex Consulting Corporation, Wolfgang Breitling 8

New Plan\_table columns

CPU\_COST IO\_COST TEMP\_SPACE ACCESS\_PREDICATES FILTER PREDICATES

Remember to create a new plan table after upgrading (?/rdbms/admin/utlxplan.sql)

New Explain Package

#### SELECT \* FROM table(DBMS\_XPLAN.DISPLAY(table, statement\_id, format));

#### where

tabletable name where the plan is stored. (default PLAN\_TABLE) statement\_id statement\_id of the plan to be displayed. (default NULL) formatthe level of detail for the plan.

- $\frac{1}{2}$ BASIC
- $\frac{1}{2}$ **TYPICAL**
- **❖ ALL**
- **❖ SERIAL**

"New " Base Access Path

### INDEX\_JOIN

Technically not a new access path as it existed in 8*i*, but there it was disabled by default  $($  INDEX JOIN ENABLED = false ).

In 9*i* it is now enabled  $($  INDEX JOIN ENABLED = true ).

## Index Join - Example

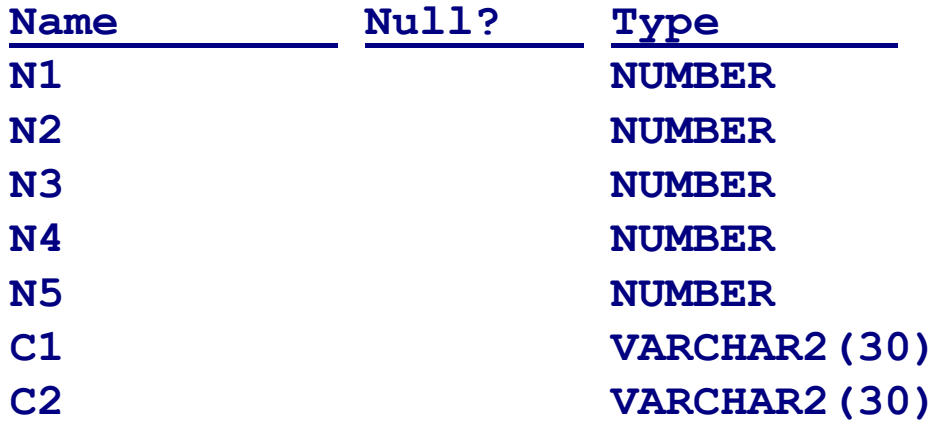

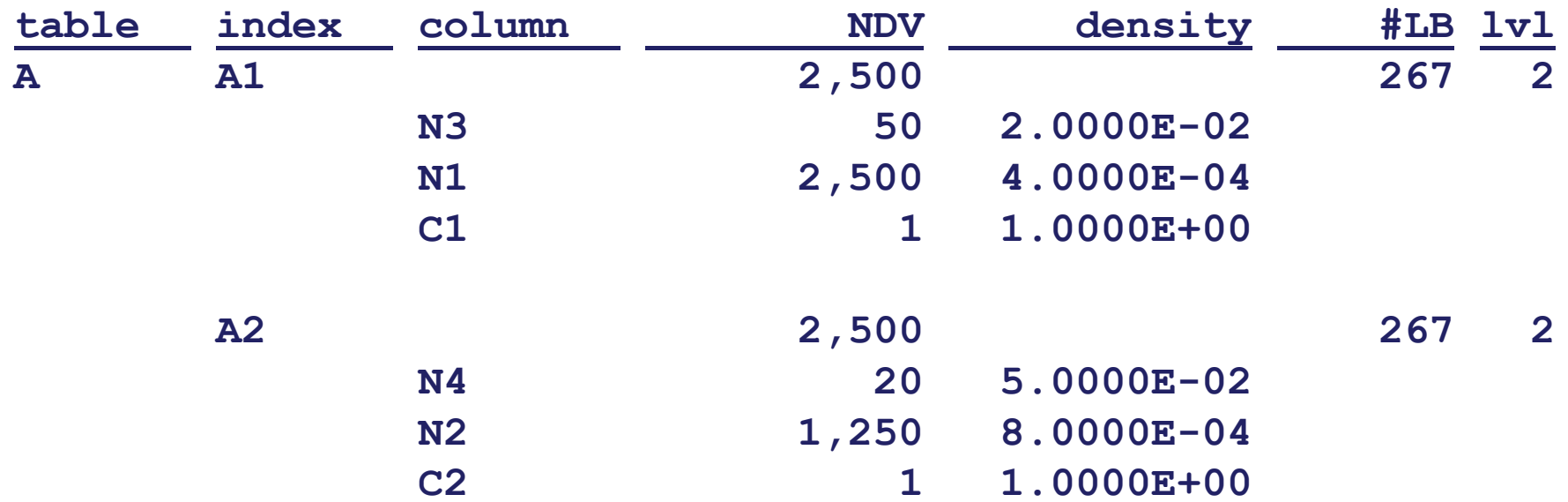

COUG - November 20, 2003 © Centrex Consulting Corporation, Wolfgang Breitling 12

## Index Join - Example

**select a.c1, a.c2 from a where a.n3=10 and a.n4=10;**

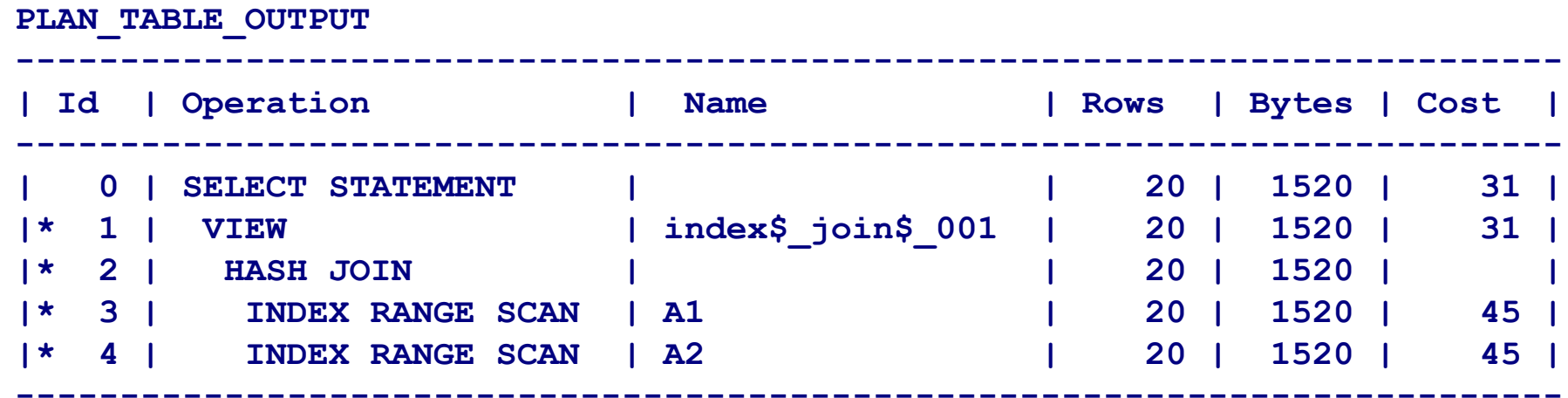

**Predicate Information (identified by operation id):**

**---------------------------------------------------**

**1 - filter("A"."N3"=10 AND "A"."N4"=10)**

- **2 - access("indexjoin\$\_alias\$\_003".ROWID="indexjoin\$\_alias\$\_002".ROWID)**
- **3 - access("indexjoin\$\_alias\$\_002"."N3"=10)**
- **4 - access("indexjoin\$\_alias\$\_003"."N4"=10)**

## dbms\_xplan.display( …'basic')

#### **PLAN\_TABLE\_OUTPUT --------------------------------------------------| Id | Operation | Name | --------------------------------------------------| 0 | SELECT STATEMENT | | | 1 | VIEW | index\$\_join\$\_001 | | 2 | HASH JOIN | | | 3 | INDEX RANGE SCAN | A1 | | 4 | INDEX RANGE SCAN | A2 | --------------------------------------------------**

#### New Base Access Path

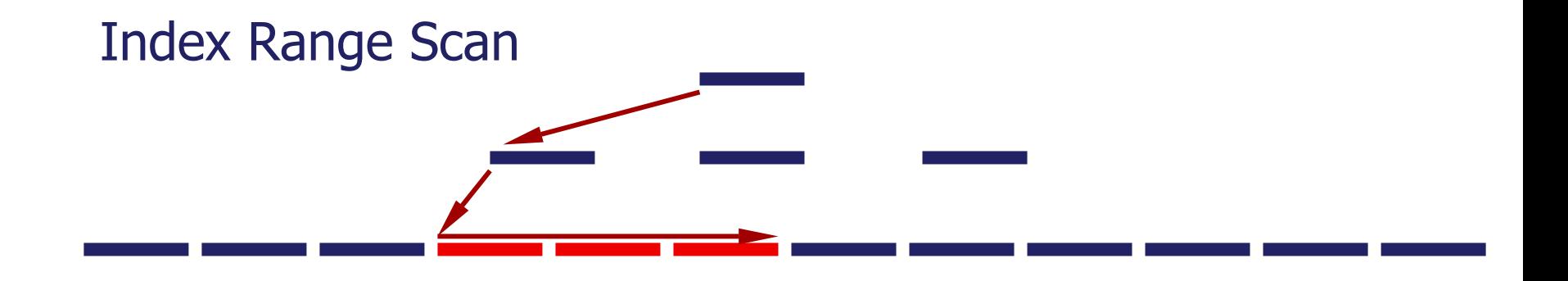

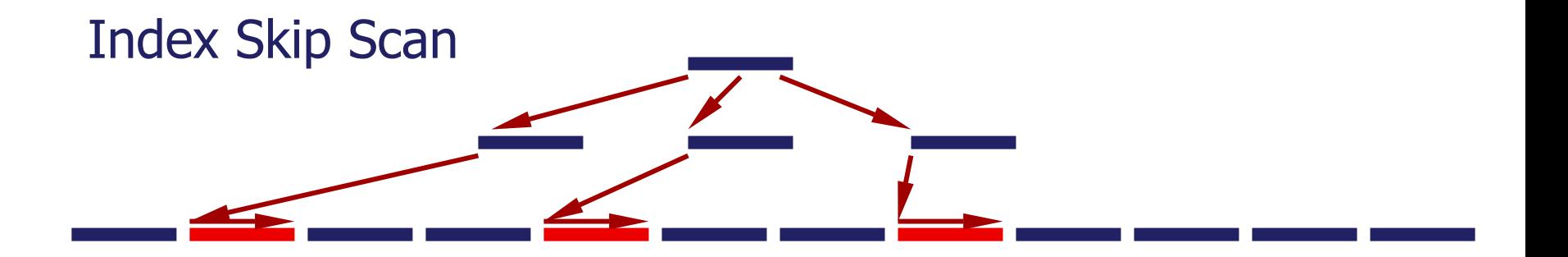

provides two main benefits:

- ❖ improve the performance of certain queries, since queries which previously required table scans may now be able to take advanta ge of an existin g index.
- allow an application to meet its performance goals with fewer indexes; fewer indexes will require less storage space and may improve the performance of DML and maintenance operations.

## Index Skip Scan - Example

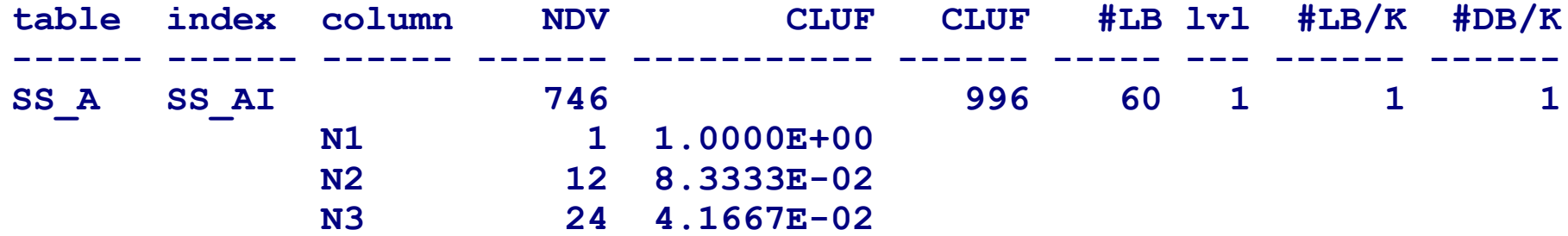

**select ch from ss\_a where n3=6;**

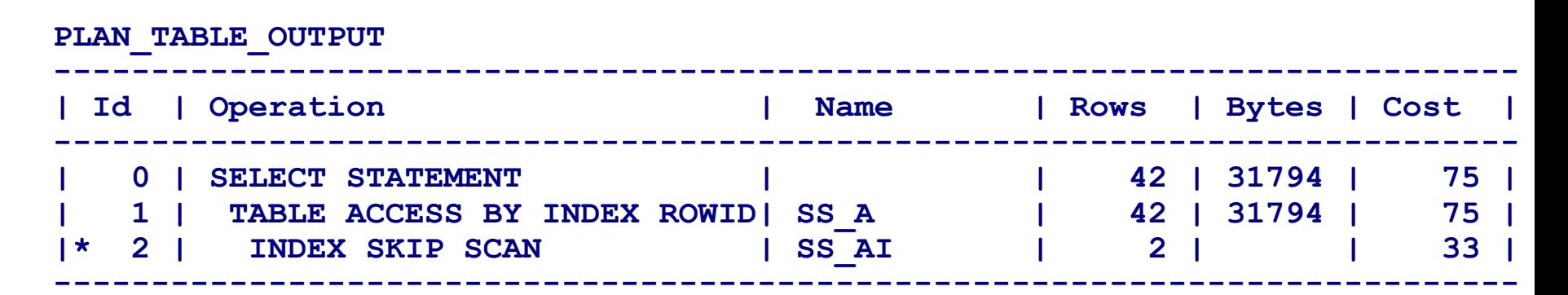

**Predicate Information (identified by operation id): ---------------------------------------------------**

**2 - access("SS\_A"."N3"=6) filter("SS\_A"."N3"=6)**

## Index Skip Scan - Example

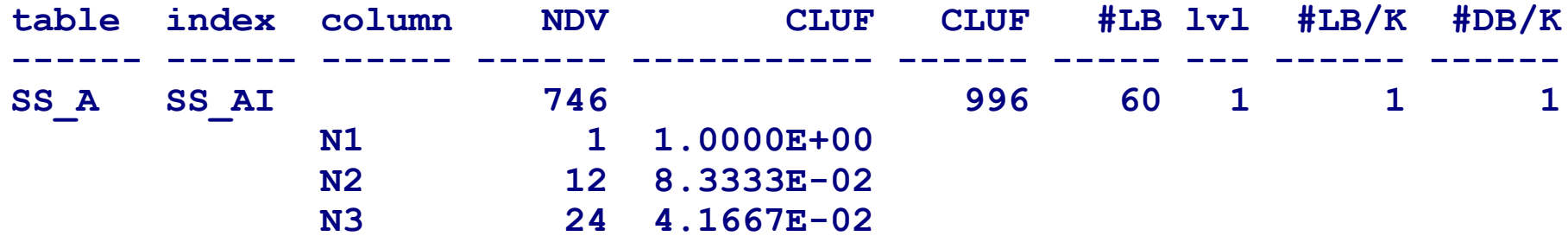

**select ch from ss\_a where n3=6 and n1=3 and n1=3;**

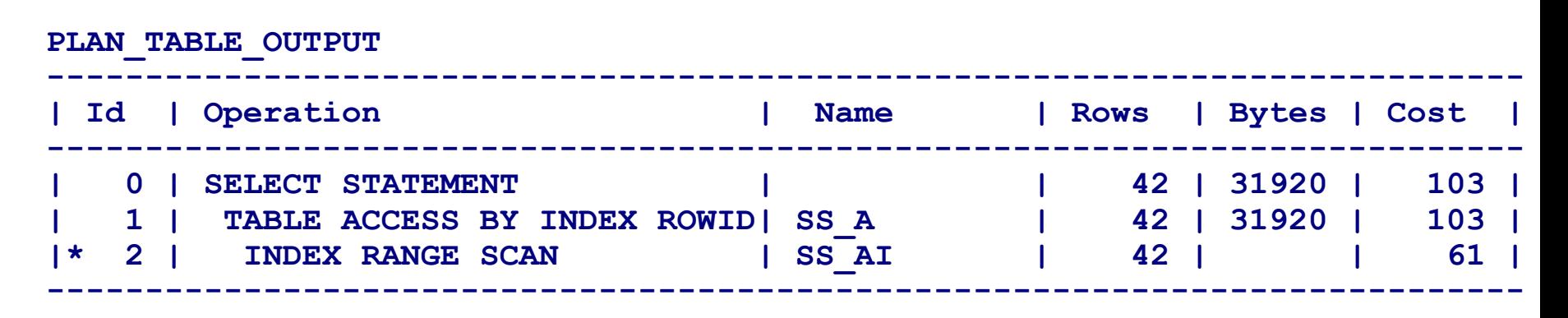

**Predicate Information (identified by operation id):**

**---------------------------------------------------**

**2 - access("SS\_A"."N1"=3 AND "SS\_A"."N3"=6) filter("SS\_A"."N3"=6)**

## Bind Value Peeking

The CBO peeks at the values of user-defined bind variables on the first invocation [actually on a hard parse] of a cursor.

This feature lets the optimizer determine the selectivity of any where clause condition, as well as if literals have been used instead of bind variables.

On subsequent invocations of the cursor, no peeking takes place, and the cursor is shared, based on the standard cursor-sharing criteria, even if subsequent invocations use different bind values.

When bind variables are used in a statement, it is assumed that cursor sharing is intended and that different invocations are supposed to use the same execution plan.

## Bind Value Peeking - Example

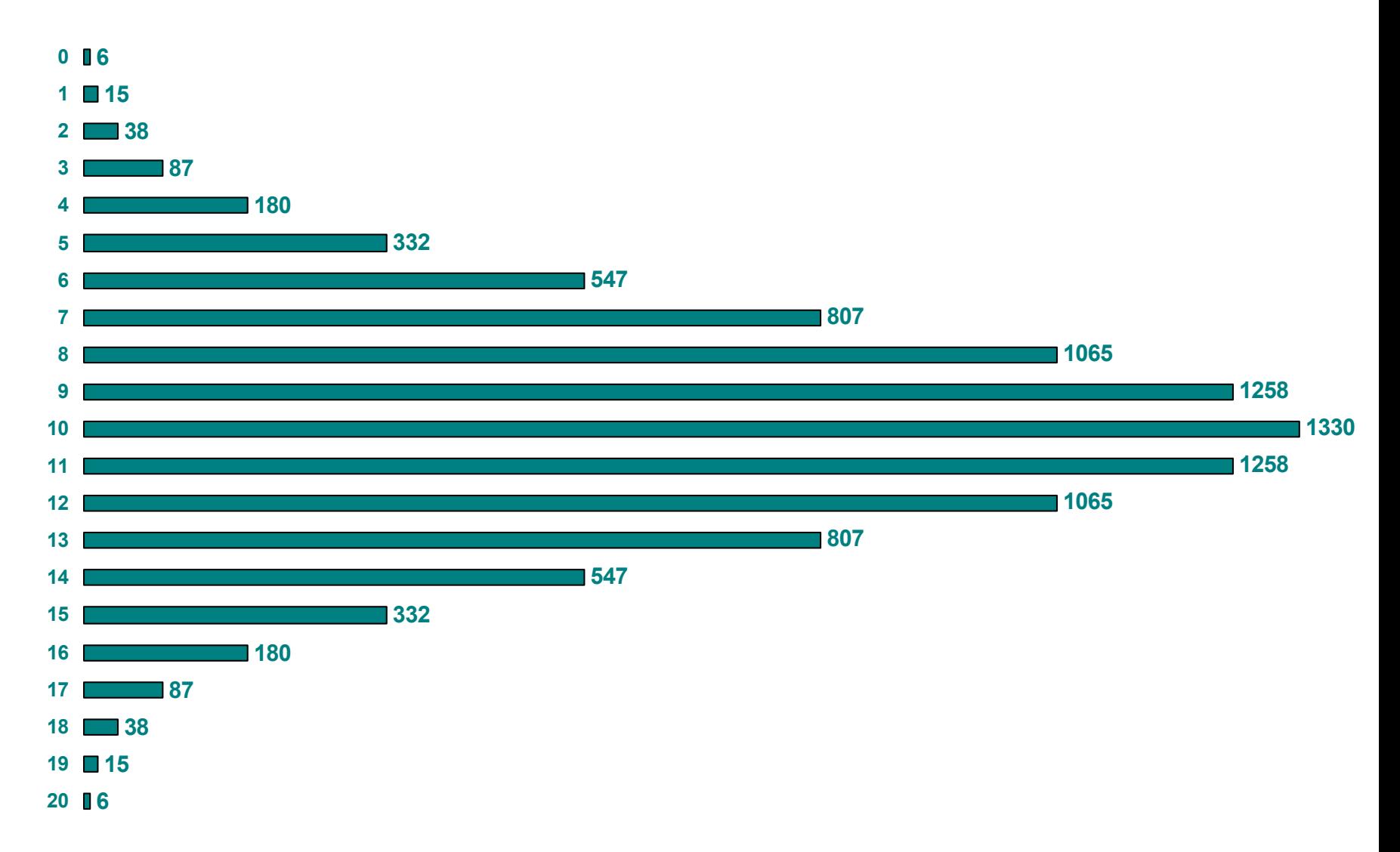

## Bind Value Peeking - Example

```
alter system flush shared_pool;
exec :b1 := 11;
select sum(n2) from hist3 where n1 = :b1;
  SUM(N2)
   635.37cost card operation rows cr gets elapsed
----- ------ -----------------------------------
                                        -------- -------- --------
 130 SELECT STATEMENT1 SORT AGGREGATE 1 3,379 58.16
 130 1,258 TABLE ACCESS FULL HIST3 1,258 3,379 55.56
exec :b1 := 0;
select sum(n2) from hist3 where n1 = :b1;
  SUM(N2)
    2.98cost card operation rows cr gets elapsed
----- ------ -----------------------------------
                                        -------- -------- --------
 130 SELECT STATEMENT1 SORT AGGREGATE 1 638 47.34130 1,258 TABLE ACCESS FULL HIST3 6 638 47.20
```
## Bind Value Peeking - Example

```
alter system flush shared_pool;
exec :b1 := 0;
select sum(n2) from hist3 where n1 = :b1;
  SUM(N2)
    2.98cost card operation rows cr gets elapsed
----- ------ -------------------------------------- ------ -------- --------
  8 SELECT STATEMENT
        1 SORT AGGREGATE 1 8 0.42
  8 6 TABLE ACCESS BY INDEX ROWID HIST3 6 8 0.372 6 INDEX RANGE SCAN HIST3_IX 6 2 0.18
exec :b1 := 11;
select sum(n2) from hist3 where n1 = :b1;
  SUM(N2)
  635.37cost card operation rows cr gets elapsed
----- ------ -------------------------------------
                                    - ------- -------- --------
  8 SELECT STATEMENT1 SORT AGGREGATE 1 17 25.44
  8 6 TABLE ACCESS BY INDEX ROWID HIST3
  2 6 INDEX RANGE SCAN HIST3_IX 1,258 3 3.67
```
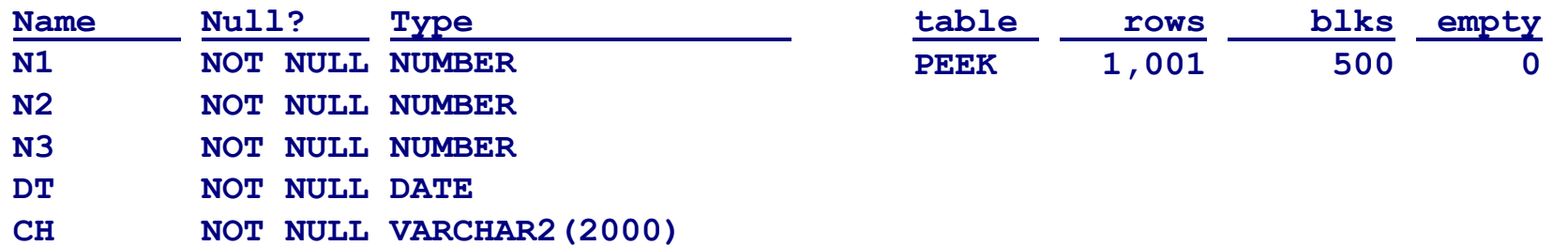

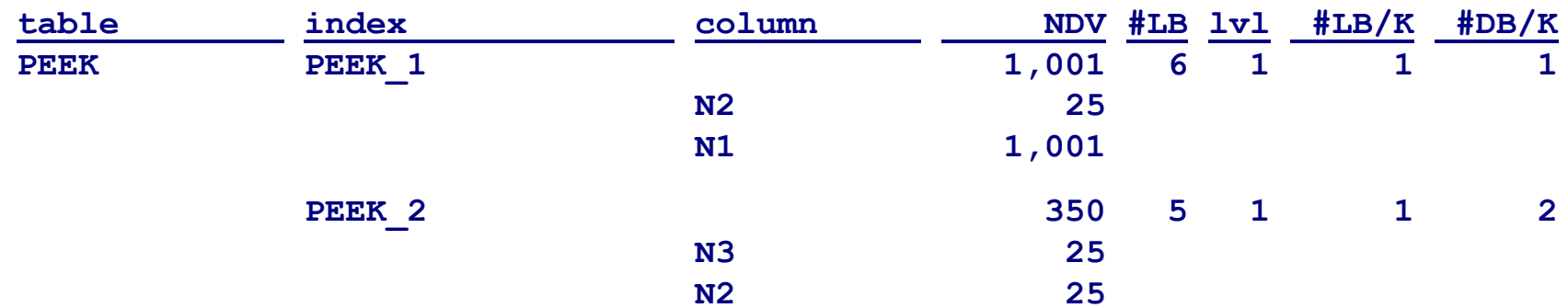

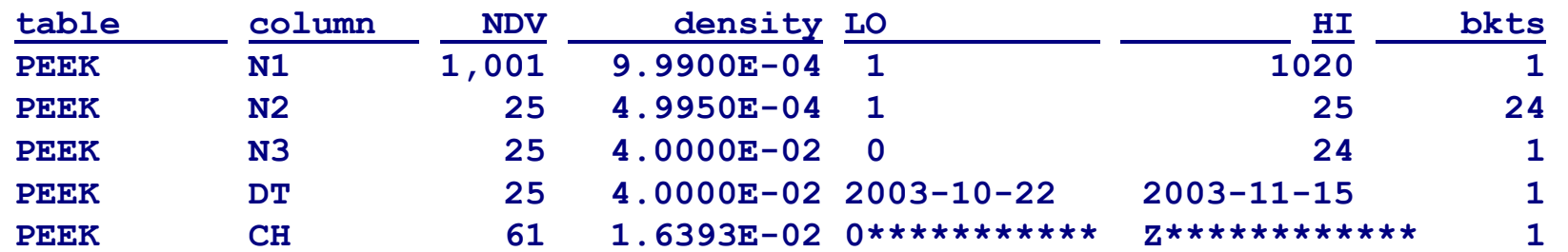

**explain plan set statement\_id = 'peek-21' for select n1, dt, length(ch) from peek where n2 = :n2 and n3 > 5**

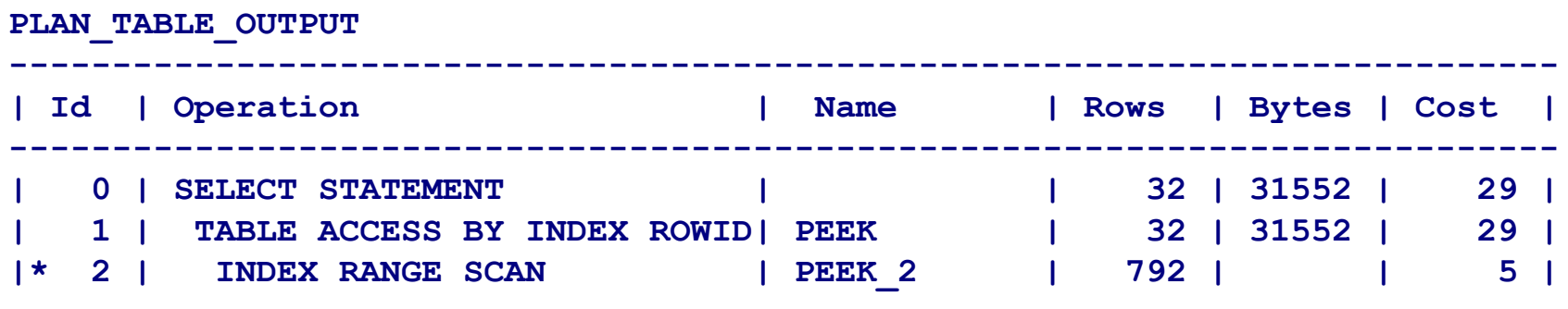

**---------------------------------------------------------------------------**

**Predicate Information (identified by operation id):**

**---------------------------------------------------**

**2 - access("PEEK"."N3">5 AND "PEEK"."N2"=TO\_NUMBER(:Z)) filter("PEEK"."N2"=TO\_NUMBER(:Z) AND "PEEK"."N3">5)**

**exec :n2 := 1; select n1, dt, length(ch) from peek where n2 = :n2 and n3 > 5**

```
PLAN_TABLE_OUTPUT
--------------------------------------------------------------------| Id | Operation | Name | Rows | Bytes | Cost |
--------------------------------------------------------------------| 0 | SELECT STATEMENT | | | | 50 |
|* 1 | TABLE ACCESS FULL | PEEK | 412 | 396K| 50 |
--------------------------------------------------------------------
```
**Predicate Information (identified by operation id): ---------------------------------------------------**

**1 - filter("N2"=:N2 AND "N3">5)**

**exec :n2 := 21; select n1, dt, length(ch) from peek where n2 = :n2 and n3 > 5**

**PLAN\_TABLE\_OUTPUT ---------------------------------------------------------------------------| Id | Operation | Name | Rows | Bytes | Cost | ---------------------------------------------------------------------------| 0 | SELECT STATEMENT | | | | 16 | |\* 1 | TABLE ACCESS BY INDEX ROWID| PEEK | 16 | 15776 | 16 | |\* 2 | INDEX RANGE SCAN | PEEK\_1 | 20 | | 2 | ---------------------------------------------------------------------------**

**Predicate Information (identified by operation id):**

**---------------------------------------------------**

**1 - filter("N3">5)**

**2 - access("N2"=:N2)**

# Dynamic Sampling

OPTIMIZER DYNAMIC SAMPLING a value from 0 to 10.

- 0 no dynamic sampling will be done.
- 1 dynamic sampling will be performed if
	- $\div$  There is more than one table in the query.
	- $\div$  Some table has not been analyzed, has no indexes, and a relatively expensive table scan would be required for this unanalyzed table.
- 2Apply dynamic sampling to all unanalyzed tables.
- 3Same as 2 plus all tables for which standard selectivity estimation used a guess for some pre dicate that is a potential dynamic sampling predicate.
- 4Same as 3 plus all tables that have single-table predicates that reference 2 or more columns.
- 5-10 Same as 4 but with increasing multiples of the default number of sampling blocks sampled: 2, 4, 8, 32, 128 and all.

# Dynamic Sampling

The dynamic sampling value can be set at 4 levels:

- **O** System wide in the init.ora
- **2** For the session with "alter session set ..."
- **8** For the entire SQL by a hint  $/*+$  dynamic sampling(5)  $*/$
- **4** For specific table(s) in a SQL by hint(s)  $/*+$  dynamic sampling(e 5) \*/

however, optimizer\_features\_enable turns off dynamic sampling if set to a version prior to 9.0.2

## New costing model

cost = ( #srds \* sreadtm + #mrds \* mreadtm + #CPUcycles / CPUspeed ) / sreadtm

 $cost = #s r ds$ [ + #mrds \* mreadtm/sreadtm ] [ + #CPUcycles / CPUspeed / sreadtm ]

where

#srds#mrds#CPUcycles sreadtmmreadtmCPUspeed

- number of single block reads

- number of multi block reads
- number of CPU cycles
- single block read time
- multi block read time
- CPU cycles per second

### System Statistics

#### **select \* from sys.aux\_stats\$**

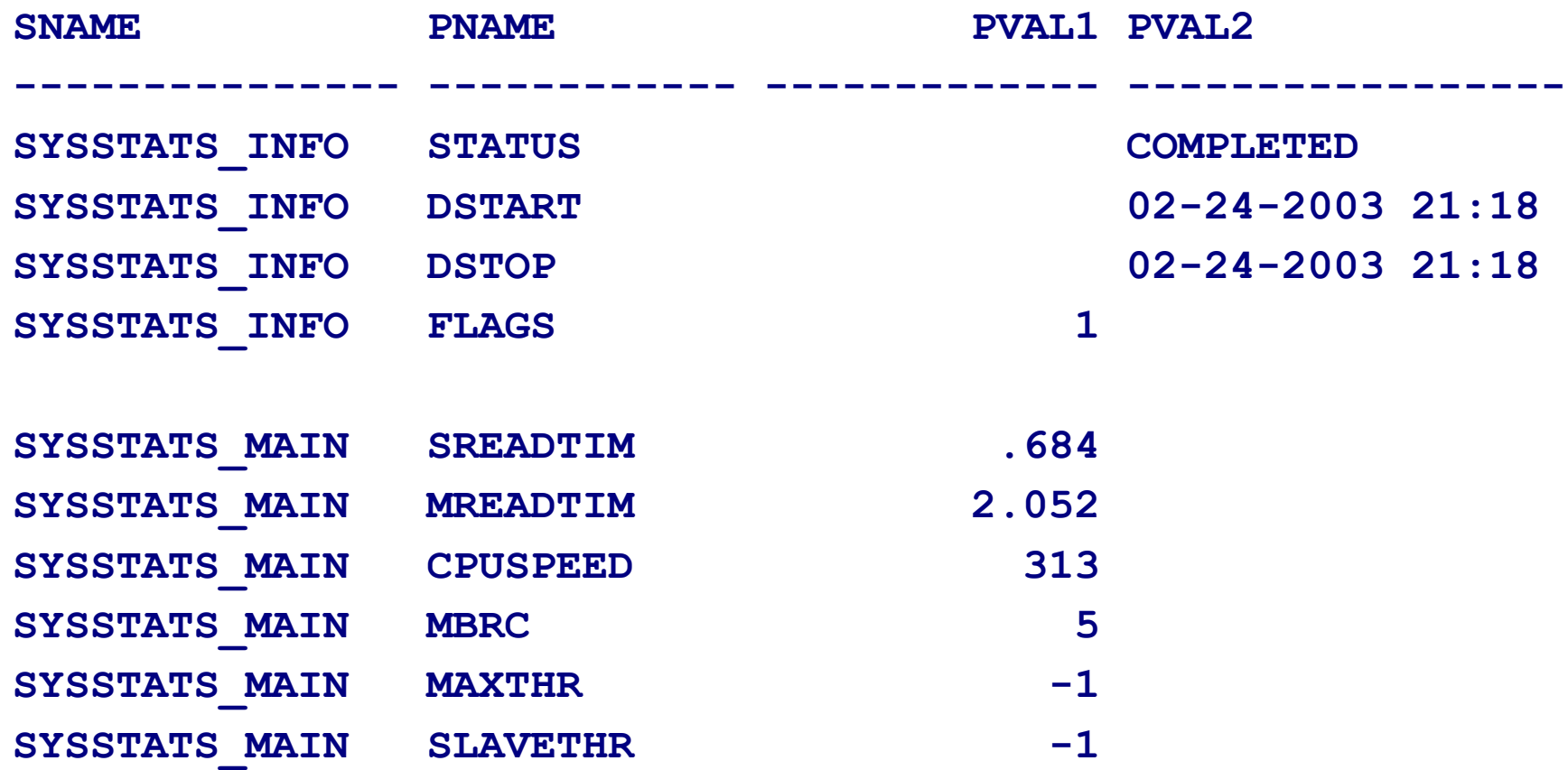

If system statistics are manually set :

cpuspeed and sreadtim must be set for cpu\_costing to become effective.

mreadtim, mbrc and sreadtim must be set for access path costing of multiblock paths (tsc, ffs) to use the system statistics. Also, mreadtim must be bigger than sreadtim.

8.1.7 tsc = ceiling((nblks/dfmrc)\*ratio) 9.2.0  $\text{tsc} = \text{ceiling}((\text{nblks/mbrc})^*(\text{mreadtim/sreadtim})) + 1^*$ 

#### New and extended  $v$ \$ views

v\$sql

v\$sqlarea

v\$sql\_plan

v\$sql\_plan\_statistics

v\$sql\_plan\_statistics\_all

# new v\$sql columns

**FETCHES** PLAN\_HASH\_VALUE SQLTYPE CPU TIME REMOTE ELAPSED TIME OBJECT STATUS

 CHILD\_ADDRESS OUTLINE\_SID LITERAL\_HASH\_VALUE

## new v\$sqlarea columns

**FETCHES** CPU\_TIME ELAPSED\_TIME

IS\_OBSOLETE CHILD\_LATCH

v\$sql\_plan

Practically identical to PLAN\_TABLE except for :

- ❖ hash\_value and child\_number instead of statement id
- object\_id instead of object name and object type

v\$sql\_plan\_statistics

Only collected if init.ora parameter

STATISTICS\_LEVEL = ALL

STATISTICS\_LEVEL = {ALL | TYPICAL | BASIC}

## Changes in sql trace and tkprof

If statistics\_level is set to all, row source execution statistics are captured and reported by tkprof:

**Without statistics\_level=all:**

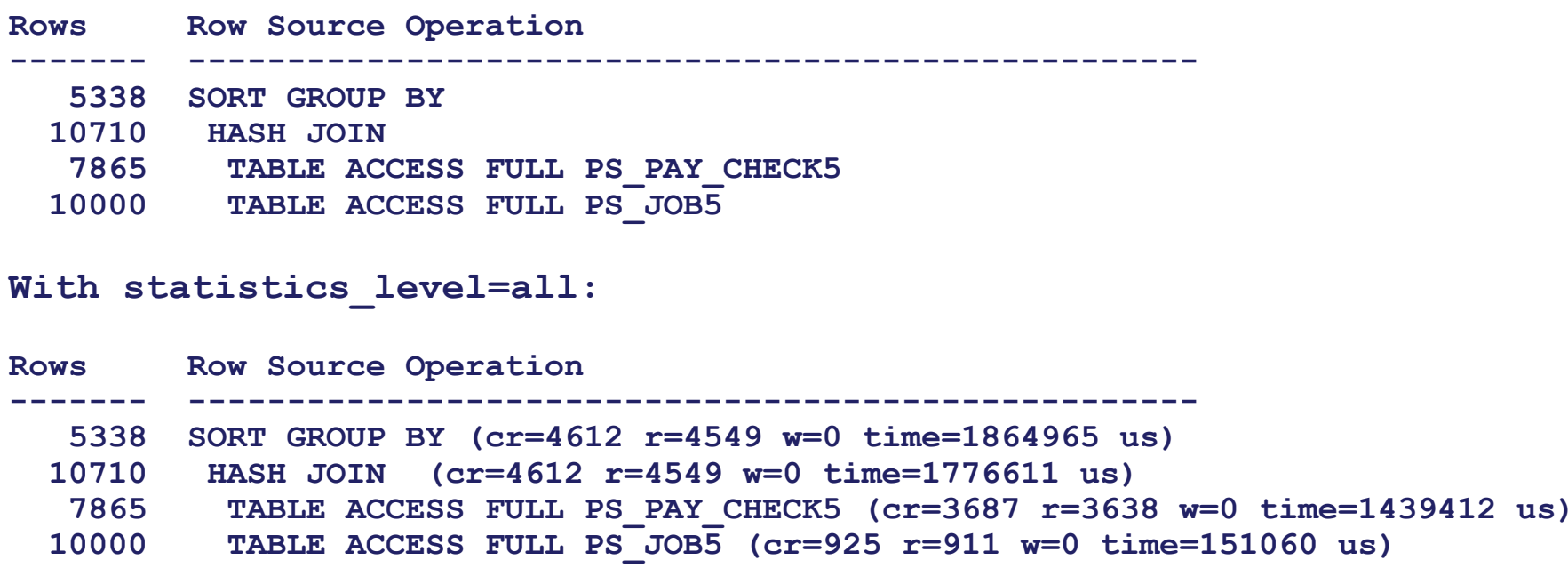

Changes in sql trace and tkprof

If sql trace was enabled with wait event details (level 8), tkprof now summarizes the waits:

**Elapsed times include waiting on following events:**

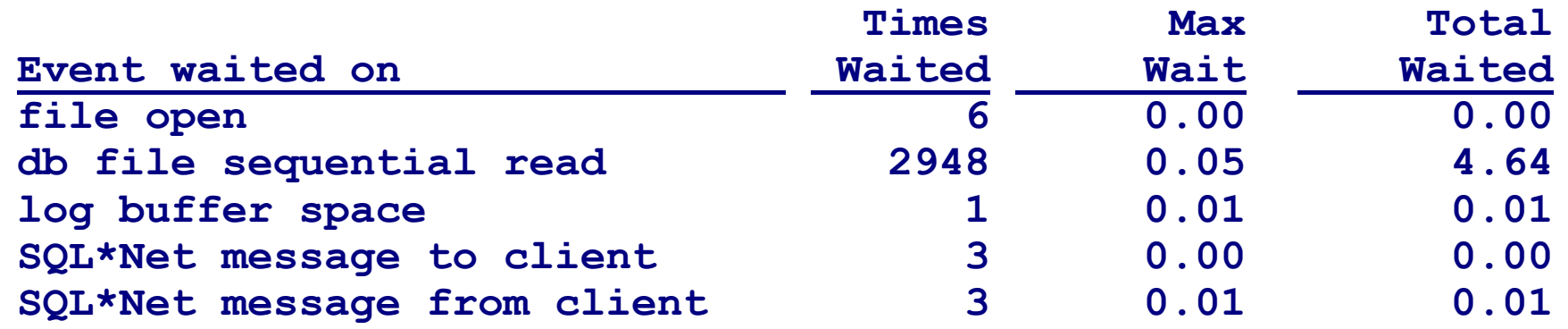

#### References

Oracle9*i Release 2 <u>Database Performance Tuning Guide and Reference</u>* Note:149560.1 Collect and Display System Statistics (CPU and IO) for CBO usage

Note:153761.1Scaling the system to improve CBO optimizer

# Wolfgang Breitling

#### Centrex Consulting Corporation

#### breitliw@centrexcc.com

#### www.centrexcc.com

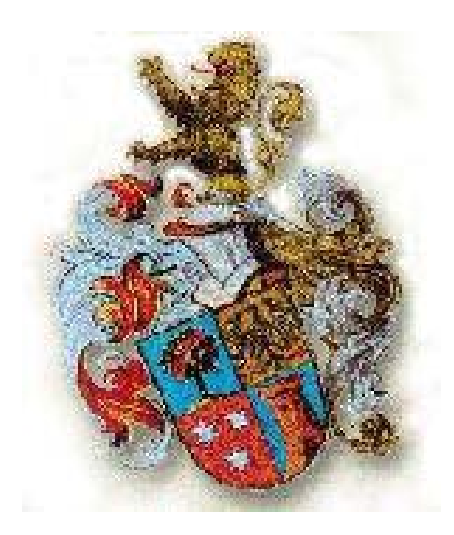